# **Rundreisen-Suche in Bistro Portal**  Kurzanleitung

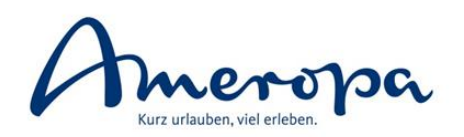

- gemeinschaftliche Entwicklung von Bistro-Betreiber Amadeus Leisure und dem Technikanbieter Nezasa
- **eigener Reiter "Rundreisen"** in Bistro Portal seit Frühjahr 2019, auf den alle Nutzer ab der Bistro Version 9.0.8 kostenfrei Zugriff haben

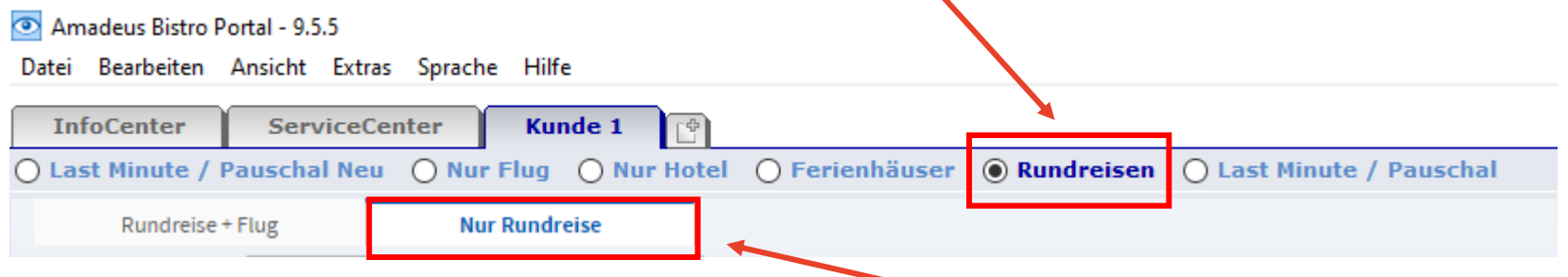

- Ameropa bildet alle angebotenen Rundreisen unter "Nur Rundreise" (auch wenn der Flug in der Rundreise inkludiert ist) innerhalb der Rundreisen-Suche ab, d. h.
	- **Bahn-Erlebnisreisen** *(analog Katalog "Bahn-Erlebnisreisen weltweit")*
	- **Schweiz-Rundreisen** *(analog Rundreisen-Angebot im Katalog "Die Schweiz erfahren")*
	- **Bahn-Wanderreisen** *(analog Angebot im Katalog "Bahn-Erlebnisreisen weltweit")*
	- **Rad- und Wanderreisen** *(analog Katalog "Rad- und Wanderreisen")*
	- zusätzlich werden neben dem entsprechenden Katalog-Portfolio auch alle **unterjährig neu eingekauften Rundreisen** über die Rundreisen-Suche in Bistro Portal ausgespielt

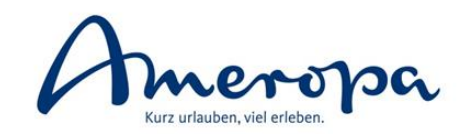

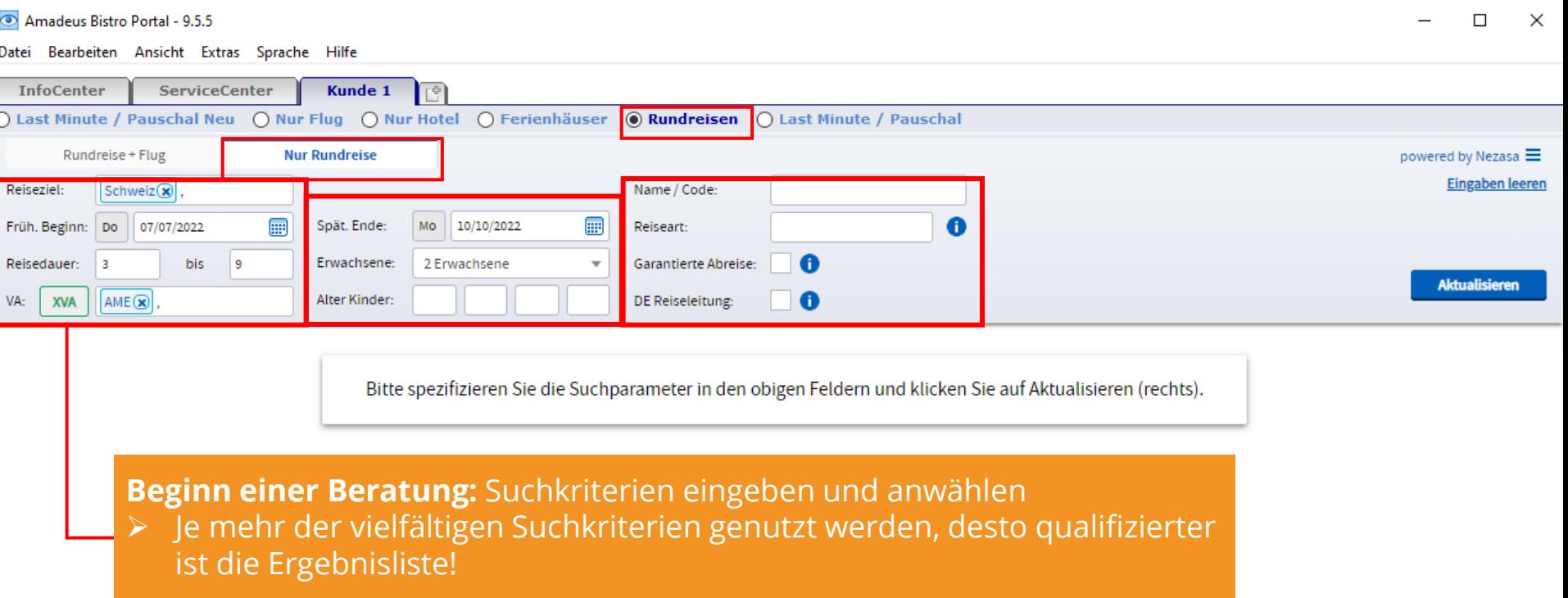

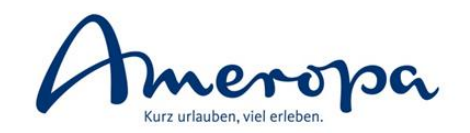

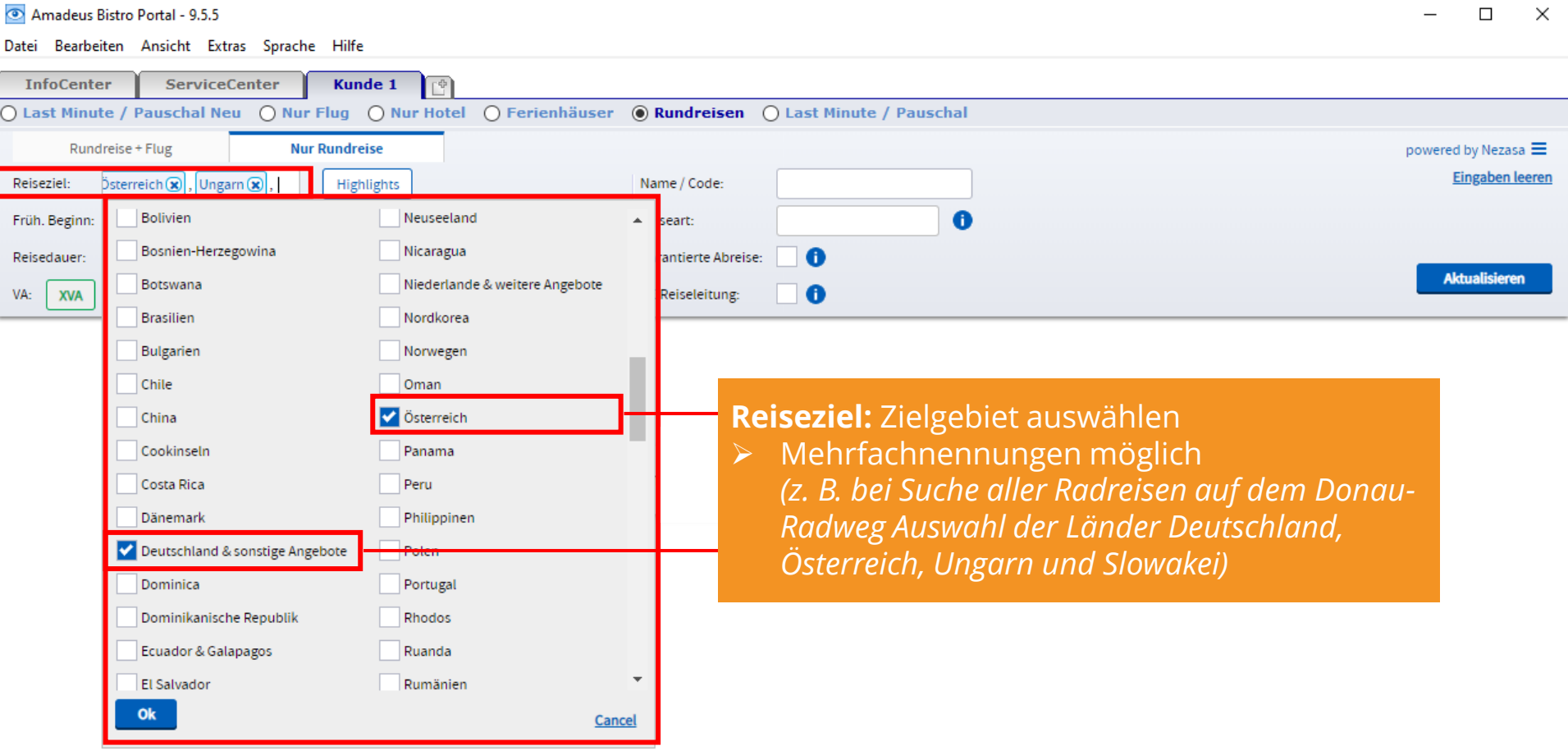

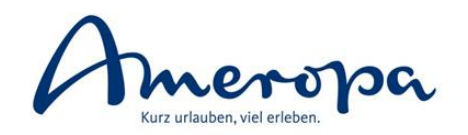

Amadeus Bistro Portal - 9.5.5  $\Box$ × Datei Bearbeiten Ansicht Extras Sprache Hilfe **InfoCenter ServiceCenter** Kunde 1 ○ Last Minute / Pauschal Neu ○ Nur Flug ○ Nur Hotel ○ Ferienhäuser ● Rundreisen ○ Last Minute / Pauschal Rundreise + Flug **Nur Rundreise** powered by Nezasa  $\equiv$ **Eingaben leeren** Reiseziel: Schweiz<sup>(x)</sup> Name / Code: ⊞ Bahnreise $(\mathbf{x})$ , Erlebnisr Früh. Beginn: Do | 07/07/2022 Spät. Ende: Mo 10/10/2022 龠 Reiseart: A Reisedauer:  $\vert$  3 bis و ا Erwachsene: 2 Erwachsene Garantierte Abreise: **Aktualisieren** Alter Kinder: VA: **XVA**  $AME(x)$ DE Reiseleitung: A

**Reisezeitraum:** Früheste An- und späteste Abreise sowie ggf. gewünschte Reisedauer auswählen

- ➢ gerne großzügige Auswahl, da nicht alle Rundreisen mit täglicher Abreise angeboten werden und Rundreisen-Kunden meist flexibel sind
- ➢ Reisedauer wird in Nächten bemessen

**Veranstalter**: Reiseveranstalter (AME = Ameropa) auswählen

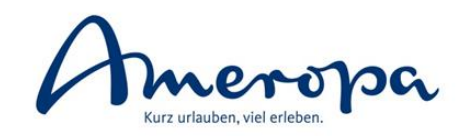

 $\Box$ 

 $\checkmark$ 

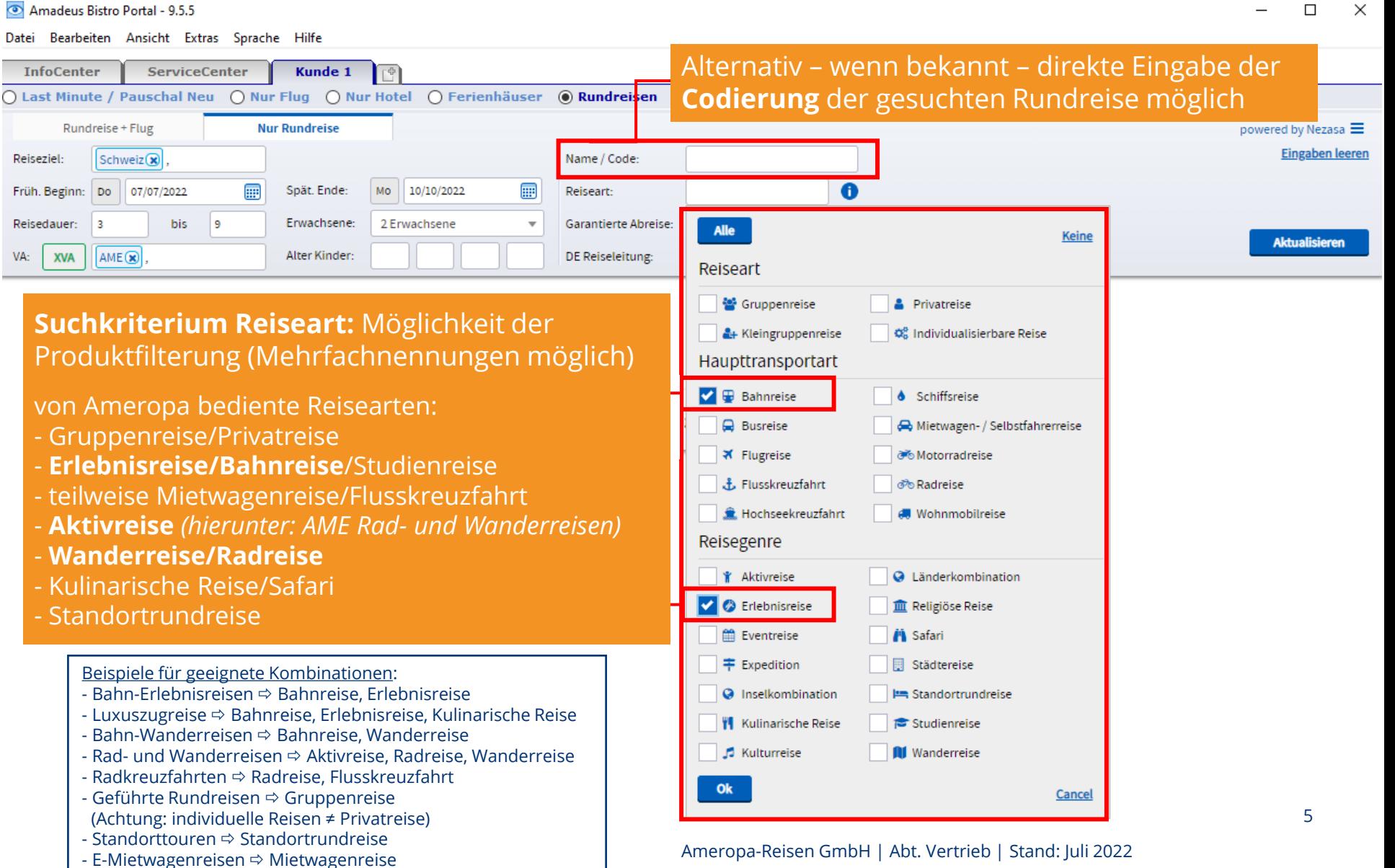

- E-Mietwagenreisen Mietwagenreise

## **Rundreisen-Suche in Bistro Portal**  Angebotssuche

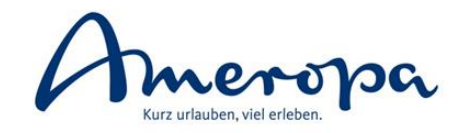

Amadeus Bistro Portal - 9.5.5

**Tage und Preise** 

Tag

**Datum** 

Bitte wählen Sie eine Reise.

**Dauer** 

Kat.

 $\Box$  $\times$ 

Datei Bearbeiten Ansicht Extras Sprache Hilfe

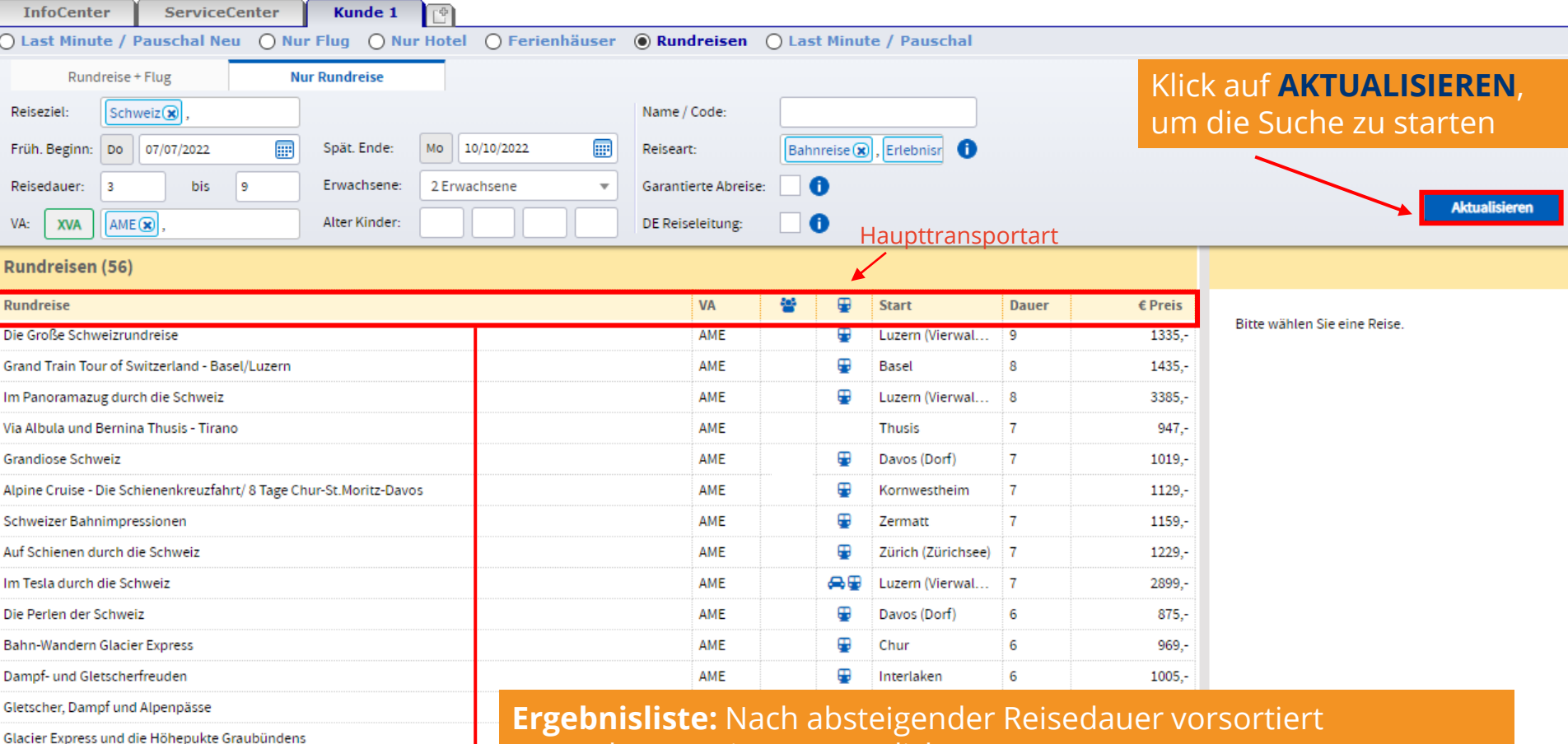

➢ andere Sortierung möglich

*(z. B. mit Klick auf jeweilige Spalte alphabetisch, nach Startpunkt der Rundreise oder nach dem auf- oder absteigendem Reisepreis sortiert)*

6 ➢ mit Klick auf eine Reise werden Detailinfos und Termine angezeigt

## **Rundreisen-Suche in Bistro Portal**  Angebotssuche

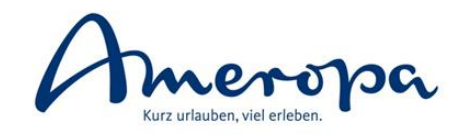

#### Amadeus Bistro Portal - 9.5.5

16.07.2022

Sa

6

DZ, 4-Sterne, 1.KL

 $\Box$  $\times$ 

Datei Bearbeiten Ansicht Extras Sprache Hilfe ServiceCenter Kunde 1 **InfoCenter** C Last Minute / Pauschal Neu ○ Nur Flug ○ Nur Hotel ○ Ferienhäuser ● Rundreisen ○ Last Minute / Pauschal Rundreise + Flug **Nur Rundreise** powered by Nezasa **Eingaben leeren** Reiseziel:  $Schweiz$ Name / Code: m Früh. Beginn: Do 07/07/2022 囲 Spät. Ende: Mo 10/10/2022 Reiseart: Bahnreise (x), Erlebnisreise ( **Tipp:** Bilder im Verkaufsgespräch  $\bullet$ Reisedauer  $\overline{3}$ bis l 9 Erwachsene. 2 Erwachsene  $\mathbf{v}$ Garantierte Abreise: aktiv mit einbindenAlter Kinder: **6** VA: **XVA**  $AME(\mathbf{x})$ DE Reiseleitung: Rundreisen (56) **Bahn-Wandern Glacier Express** Rundreise VA Start Dauer  $E$  Preis Die Große Schweizrundreise AME Luzern (Vierwal...  $\overline{9}$ 1335, Grand Train Tour of Switzerland - Basel/Luzern AME æ Basel  $\mathbf{R}$ 1435. Im Panoramazug durch die Schweiz AME æ Luzern (Vierwal...  $\overline{8}$ 3385. Alpine Cruise - Die Schienenkreuzfahrt/ 8 Tage Chur-St.Moritz-Davos AME Kornwestheim  $1129.$  $\overline{7}$ Auf Schienen durch die Schweiz AME Zürich (Zürichsee)  $\overline{7}$ 1229. **Grandiose Schweiz** AME Davos (Dorf)  $\overline{7}$ 1019. **Obersicht** Beschreibung 2899,-Im Tesla durch die Schweiz AME ⇔⊕ Luzern (Vierwal.  $\frac{1}{7}$ Schweizer Bahnimpressionen AME ⊕ Zermatt  $\overline{7}$ 1159.-C Erlebnisreise & Bahnreise III Wanderreise Via Albula und Bernina Thusis - Tirano AME  $\overline{7}$ **Thusis**  $947, -$ Buchungscode: 050004 Reiseverlauf Bahn-Wandern Glacier Express AME ⊕ Chur  $6$  $969 -$ **PDF** Dampf- und Gletscherfreuden AME ⊕ Interlaken 6  $1005.$ > 1. Tag: Anreise mit der Bahn ab Schweizer Grenze Die Perlen der Schweiz AME Davos (Dorf) 6  $875.$ > 2. Tag: Wanderung Rheinschlucht Glacier Express und die Höhepukte Graubündens AME æ 6 2189,-Zermatt Gletscher, Dampf und Alpenpässe AMF Œ Chu 6. 1065,-\* 3. Tag: Fahrt mit dem Glacier Express  $0.0.0$ **Tage und Preise** (F). Mit dem Glacier Express geht es durch die Rheinschlucht, den Grand Canyon der Schweiz. Den höchsten Punkt der Reise erreichen Sie auf dem Oberalppass, auf 2.033 Meter über Meer nach Andermatt. Bei Datum Dauer Kat. Verpflegung VA Unterbringung im 3-Sterne Hotel fahren Sie bis nach Disentis. Abholung und Transfer in Ihr Hotel in Sedrun. Tag **SPIERS** 15.07.2022 DZ 4-Sterne 2 KI Erüberü AME 1199. Fr ▶ 4. Tag: Wanderung Tomasee Reiter "Übersicht": **Reiseverlauf** Fr 15.07.2022 89,-> 5. Tag: Fahrt mit dem Glacier Express von Andermatt nach Zermatt Fr 15.07.2022  $94, -$ Tage können aufgeklappt werden, um  $84, -$ Fr 15.07.2022 ▶ 6. Tag: Wanderung Seenweg detaillierten Reiseverlauf des jeweiligen Sa 16.07.2022 99,-> 7. Tag: Verlängerung oder Abreise 89,-Sa 16.07.2022 Tages einzusehen 7 16.07.2022 94. Sa

1684.

Halbpension

AME

## **Rundreisen-Suche in Bistro Portal**  Angebotssuche

Frühstück

**Hallon** 

Halbpension

AME

AME

**AME** 

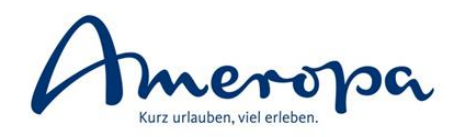

#### Amadeus Bistro Portal - 9.5.5

16.07.2022

16.07.2022

16.07.2022

 $6\phantom{1}6$ 

- 6

DZ, 4-Sterne, 1.Kl.

DZ, 4-Sterne, 2.Kl.

DZ 4-Sterne 1 KL

Sa

Sa

 $\Box$  $\mathsf{X}$ 

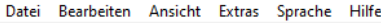

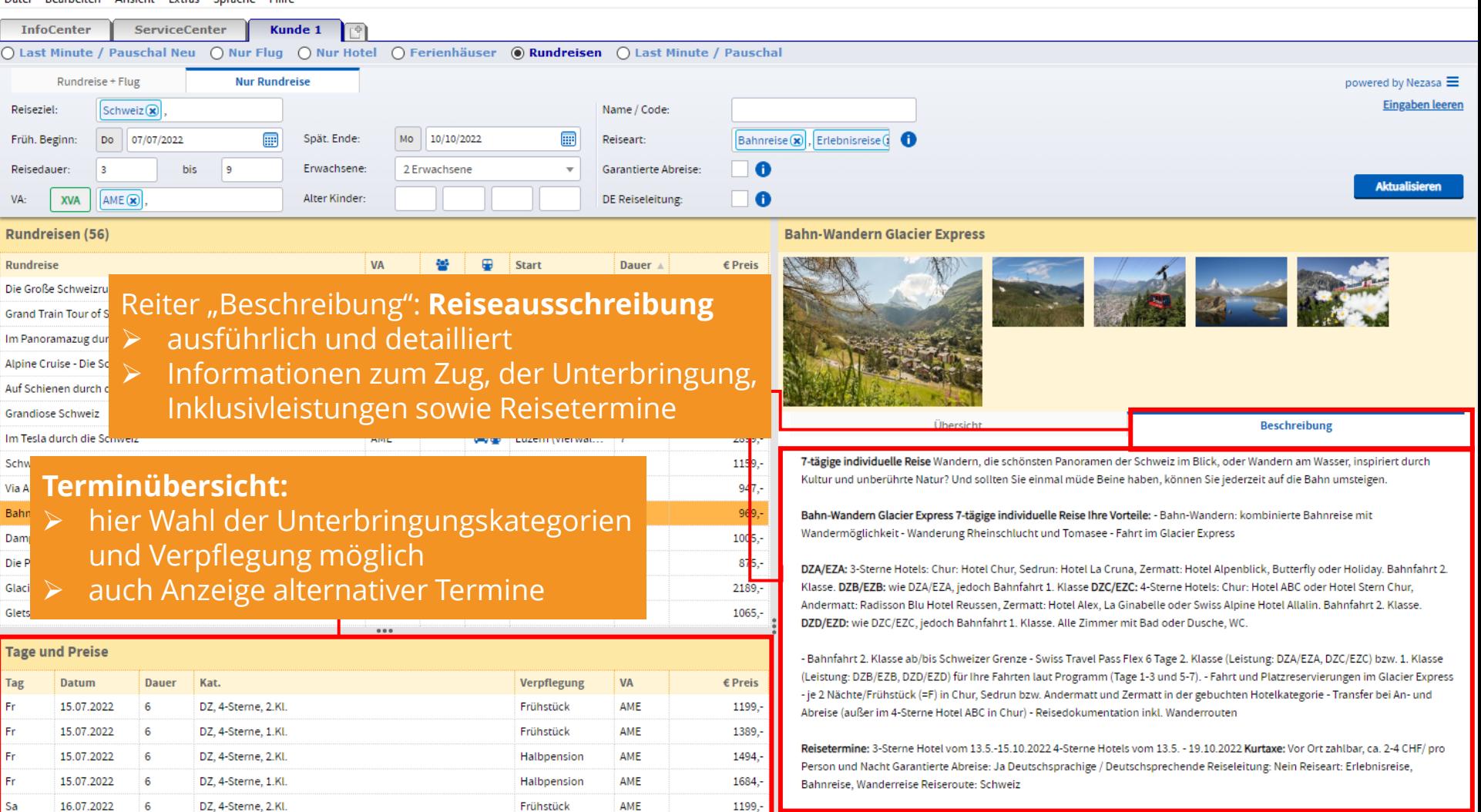

1389,-

1494,

 $169A$ 

# **Rundreisen-Suche in Bistro Portal**  Angebotsauswahl

 $\frac{1}{\circ}$ 

 $\overline{R}$ R

Al

G Ir S

D G

> Fr F

Fr <sub>S</sub>

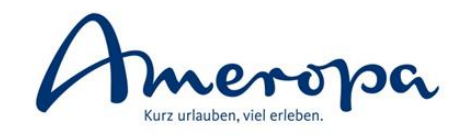

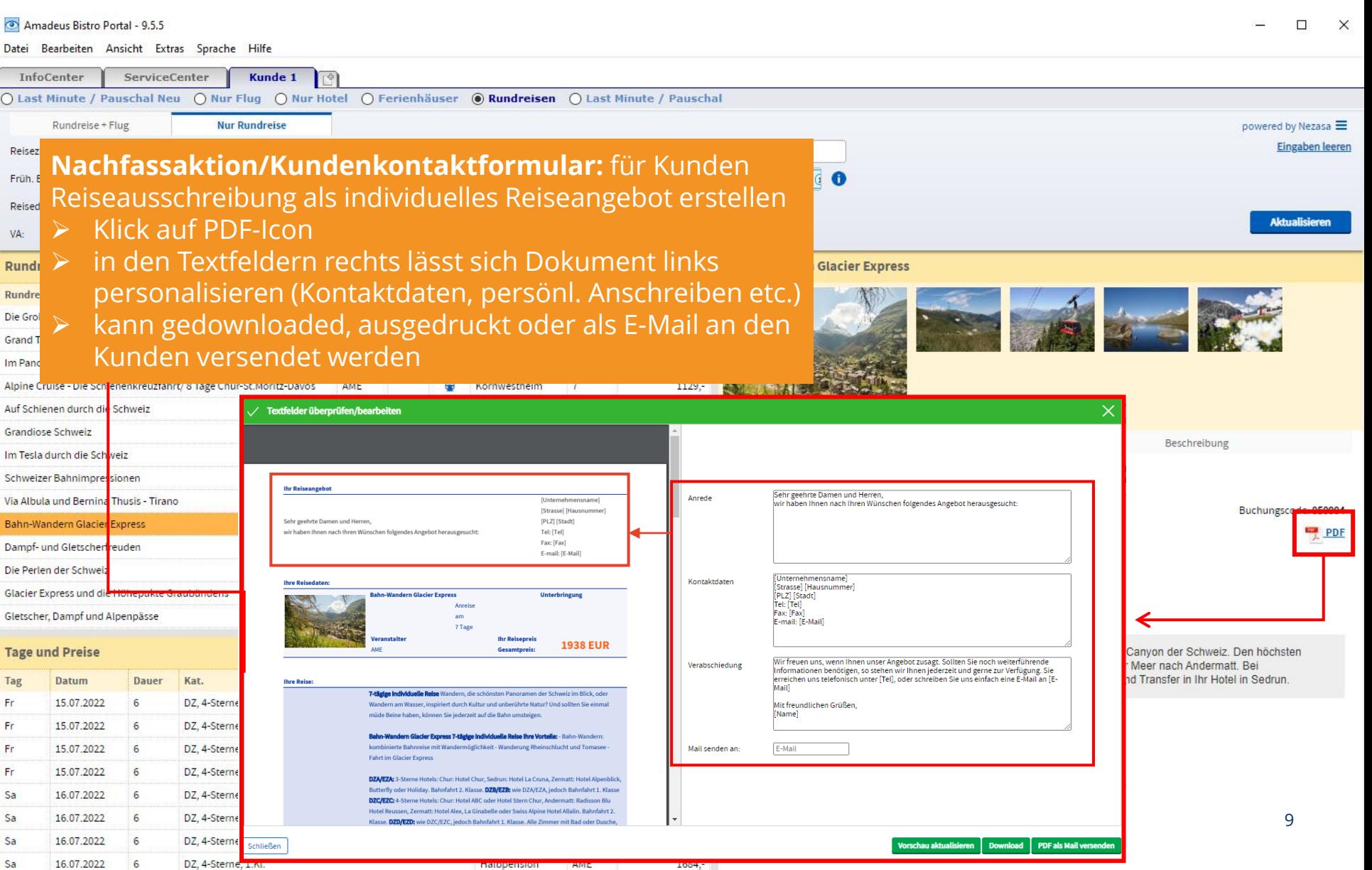

# **Rundreisen-Suche in Bistro Portal**  Angebotsauswahl

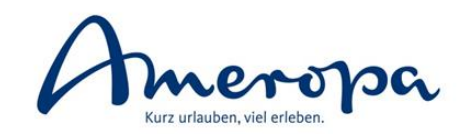

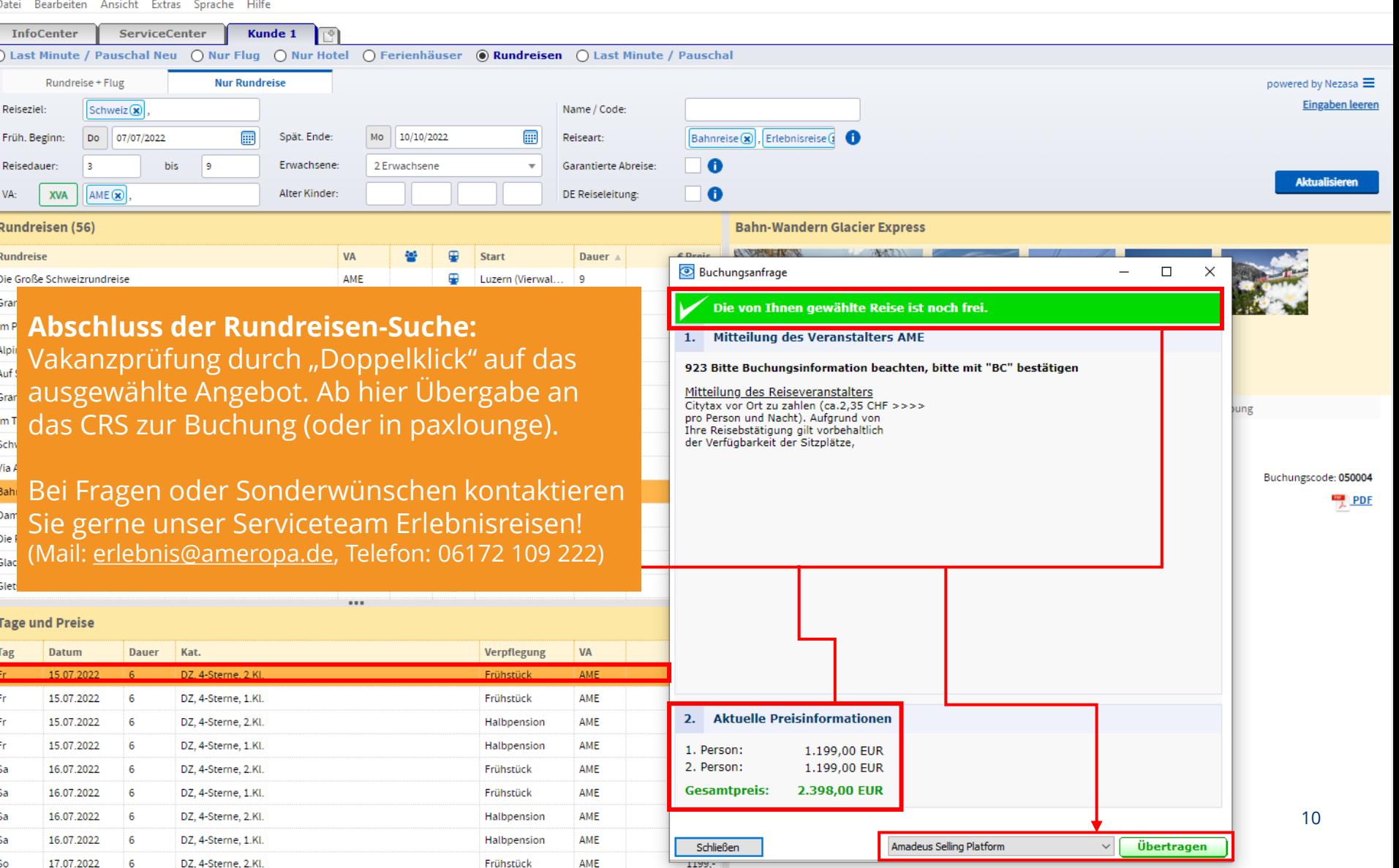